# **Ogłoszenie o aukcji**

#### **Organizator aukcji:**

Jastrzębska Spółka Węglowa S.A.

#### **Prowadzący postępowanie:**

Zakład Wsparcia Produkcji JSW S.A.

ul. Towarowa 1

44-330 Jastrzębie-Zdrój

#### **Operator aukcji:**

JSW IT SYSTEMS Spółka z o.o.

ul. Armii Krajowej 56

44-330 Jastrzębie-Zdrój

NIP: 633-19-81-130 [www.jswits.pl](https://www.jswits.pl)

### **Pomoc techniczna dla uczestników aukcji:**

(+48) 71 787 35 34 [helpdesk@logintrade.net](mailto:hepldesk@logintrade.pl)

# **Aukcja Nr 117/R/WRP/20**

(numer aukcji wg operatora 1193 )

**(tryb postępowania – Aukcja elektroniczna)**

# **Nazwa aukcji: 117/R/WRP/20 - Wydrążenie chodnika A-31a pokład 404/2 łg w JSW S.A. KWK Borynia-Zofiówka – Ruch Borynia.**

## **1. Języki**

#### Język polski

## **2. Opis**

Podczas licytacji elektronicznej japońskiej zniżkowej wyświetlane są automatycznie następujące po sobie malejące poziomy cenowe. Złożenie oferty przez Oferenta oznacza akceptację danego poziomu cenowego, widocznego podczas licytacji. Oferent posiada określoną ilość czasu na każdorazowe podjęcie decyzji o akceptacji danego poziomu cenowego. Brak akceptacji pierwszego lub kolejnych postąpień w wyznaczonym czasie, powoduje wykluczenie Oferenta z dalszego udziału w licytacji.

O wyborze oferty i podjętej decyzji Oferent zostanie poinformowany po zatwierdzeniu wyników postępowania.

Ceny podczas licytacji należy podawać za jednostkę miary w PLN bez VAT (NETTO).

Prosimy o zalogowanie się 5 minut przed rozpoczęciem licytacji.

Wymagania ofertowe stanowi Ogłoszenie o aukcji wraz z załącznikami.

#### **3. Informacje dodatkowe**

Aukcia elektroniczna prowadzona jest na podstawie "Regulamin określający sposób Postępowania Przetargowego oraz zawierania umów na dostawy, usługi i roboty budowlane w Jastrzębskiej Spółce Węglowej S.A. nieobjęte ustawą Prawo Zamówień Publicznych" – Załącznik do Uchwały Zarządu JSW S.A. nr 270/IX/2019 z dnia 10.04.2019r. oraz Aneksu nr 1 – Uchwała Zarządu JSW S.A. 247/X/2020 z dnia 15.04.2020 r. oraz Aneksu nr 2 – Uchwała Zarządu JSW S.A. 293/X/2020 z dnia 06.05.2020 r.

Uwaga !

Na jeden dzień przed terminem licytacji elektronicznej do godz. 13:00 Oferent powinien uzyskać informację o dopuszczeniu do licytacji lub o ewentualnym przesunięciu terminu licytacji. O powyższym Oferenci informowani będą drogą elektroniczną przez Operatora aukcji.

Informację w tym zakresie można uzyskać pod numerem telefonu +48 32 756 4963.

Ogłoszenie o aukcji elektronicznej oraz wszelkie informacje i dokumenty publikowane są na platformie zakupowej dostępnej na stronie internetowej o adresie: https://zakupy.jsw.pl/rejestracja/aktualneaukcje.html oraz na stronie Zamawiającego pod poniższym linkiem: https://www.jsw.pl/dla-kontrahentow/przetargi/

Wnioski o wyjaśnienie treści ogłoszenia należy przesyłać na skrzynkę mailową o adresie: dokumentacja@zwp.jsw.pl

Łączna objętość plików, które Oferenci przesyłają każdorazowo do zamawiającego pocztą elektroniczną na skrzynkę mailową o adresie: dokumentacja@zwp.jsw.pl (załączają do wiadomości mailowej) nie może przekroczyć 50 MB. Jeśli objętość przesyłanych plików wyniesie 50 MB, pozostałe pliki Oferent zobowiązany jest przesłać w następnej wiadomości mailowej.

Postanowienia wzoru umowy znajdują zastosowanie w zakresie, w jakim nie są modyfikowane lub uchylane przez postanowienia Ogłoszenia o aukcji elektronicznej oraz Specyfikacji technicznej w postępowaniu nr 117/R/WRP/20.

## **4. Waluta**

PLN

## **5. Załączniki**

Brak załączników

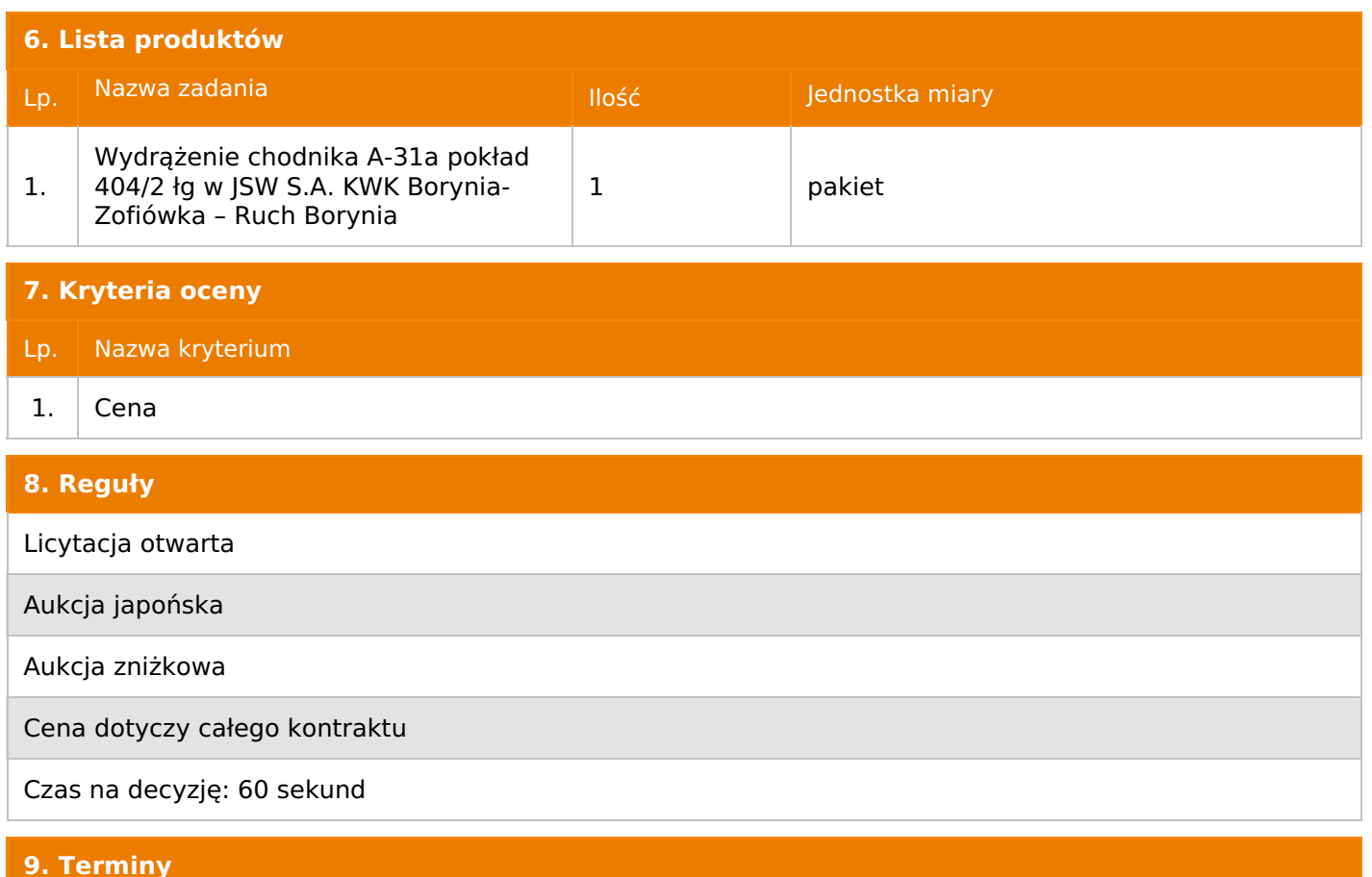

Termin rozpoczęcia licytacji: 2020-07-20 11:00

Termin składania ofert: 2020-07-13 23:59

## **10. Widok**

Oferent nie widzi nazw pozostałych oferentów

## **11. Informacje o ofertach**

- 1. Zamawiający nie dopuszcza składania ofert częściowych.
- 2. Zamawiający nie dopuszcza składania ofert równoważnych.
- 3. Zamawiający nie dopuszcza składania ofert wariantowych.
- 4. Zamawiający dopuszcza możliwość powierzenia części przedmiotu zamówienia podwykonawcy.

O powierzeniu części zamówienia podwykonawcy Wykonawca umowy pisemnie poinformuje Zamawiającego podając nazwę podwykonawcy oraz zakres powierzonej części zamówienia.

5.Oferta musi zawierać propozycję ceny według formuły określonej przez prowadzącego postępowanie w formularzu ofertowym stanowiącym załącznik nr 1.

6. Kryterium oceny– najniższa cena: 100 %. Za najkorzystniejszą ofertę zostanie uznana oferta z najniższą ceną.

Jeżeli przedmiotem Aukcji elektronicznej jest pakiet nie dopuszcza się składania ofert częściowych w obrębie pakietu. Ponadto po zakończeniu licytacji elektronicznej Oferenci będą zobowiązani (na wniosek Prowadzącego postępowanie) do obniżenia jednostkowej ceny netto każdej pozycji pakietu proporcjonalnie do obniżenia wartości netto za pakiet dokonanego w wyniku licytacji elektronicznej. Nierozpisanie cen jednostkowych w pakiecie w wyznaczonym terminie jest równoznaczne z wycofaniem oferty

Dział Zamówień Niepublicznych Usługi, Agnieszka Czupil nr tel. 32 756 4963.

## **13. Kontakt w sprawach przedmiotu zamówienia**

Osoba kontaktowa w sprawach technicznych: Adam Dziwoki nr tel. 32 756 1521, Waldemar Brojak nr tel. 32 756 1543.

## **14. Warunki płatności**

1. Zapłata ceny/wynagrodzenia nastąpi na podstawie prawidłowo wystawionej faktury VAT w terminiedo 30 dni od jej dostarczenia do Centrum Usług Wspólnych – jednostki organizacyjnej Zamawiającego (adres: ul. Armii Krajowej 56, 44–330 Jastrzębie–Zdrój). Rozliczenia między Wykonawcą, a Zamawiającym będą dokonywane w złotych polskich. Zapłata następuje przelewem w dniu obciążenia rachunku bankowego Zamawiającego.

2. Faktury za realizację przedmiotu umowy należy wystawić na adres: Jastrzębska Spółka Węglowa

S.A.KWK "Borynia-Zofiówka" ul. Rybnicka 6, 44-335 Jastrzebie-Zdrój, z zaznaczeniem Ruchu "Borynia". 3. Zamawiający dopuszcza możliwość fakturowania częściowego – miesięcznego.

4. Rozliczenie będzie następowało w oparciu o faktury miesięczne za faktyczną realizację przedmiotu umowy.

5. Faktury wystawiane będą na podstawie pozytywnych protokołów odbioru prac podpisanych przez upoważnione osoby Wykonawcy i Zamawiającego.

6. Nie dopuszcza się stosowania zaliczek i przedpłat bez zgody Zarządu JSW S.A.

## **15. Termin dostawy/wykonania**

1. Termin wykonania robót do 10 miesięcy od daty protokolarnego przekazania rejonu robót.

2. Przekazanie rejonu robót nastąpi nie później niż 3 miesiące od daty zawarcia umowy.

## **16. Sposób dostawy/wykonania**

Zgodnie z załącznikiem nr 2 do Ogłoszenia o aukcji tj. "Specyfikacja techniczna".

## **17. Warunki udziału**

**I. Oferent, który zamierza wziąć udział w Aukcji elektronicznej musi posiadać profil (konto) na platformie zakupowej o adresie: https://zakupy.jsw.pl oraz zgłosić udział w aukcji najpóźniej do godz. 23:59 w dniu, w którym upływa termin składania wniosków o dopuszczenie do udziału w aukcji. Oferent nieposiadający profilu (konta) zobowiązany jest dokonać rejestracji na platformie pod adresem internetowym: https://zakupy.jsw.pl/rejestracja/rejestracja.html Rejestracja oraz udział w aukcji są bezpłatne.**

II. Wniesienie wadium zgodnie z wyznaczonym terminem składania wniosków o dopuszczenie do aukcji. Wysokość wadium: 355 000,00

Wadium należy wnieść w jednej z następujących form:

1. Pieniądzu - bezgotówkowo w formie przelewu na rachunek bankowy: Jastrzębska Spółka Węglowa S.A. Zakład Wsparcia Produkcji ul. Towarowa 1, 44-330 Jastrzębie-Zdrój, PKO BP S.A. nr konta 49 1020 2498 0000 8702 0443 8792 z dopiskiem:

Wadium uznaje się za skutecznie wniesione, jeżeli uznanie środków w wysokości odpowiadającej wadium nastąpi na rachunku bankowym Organizatora aukcji przed upływem terminu składania wniosków o dopuszczenie do udziału w aukcji, w sposób umożliwiający Organizatorowi aukcji weryfikację skutecznego wniesienia wadium.

2. Poręczenia bankowego, gwarancji bankowej, gwarancji ubezpieczeniowej.

Wadium uznaje się za skutecznie wniesione, jeżeli przed upływem terminu składania wniosków o dopuszczenie do udziału w aukcji oryginał dokumentu gwarancji lub poręczenia zostanie złożony w kasie Zakładu Wsparcia Produkcji JSW S.A. lub oryginał gwarancji lub poręczenia sporządzony w formie elektronicznej zostanie przesłany na adres skrzynki mailowej wskazanej w punkcie 12 Ogłoszenia o aukcji. W szczególności treść gwarancji lub poręczenia powinna zawierać:

a) bezwarunkowe i nieodwołalne zobowiązanie gwaranta lub poręczyciela do zapłaty wadium na pierwsze żądanie Organizatora aukcji (Beneficjenta) w sytuacjach określonych w § 27 "Regulaminu…", b) wskazanie sumy gwarancyjnej lub poręczenia,

c) wskazanie Organizatora aukcji, jako Beneficjenta gwarancji lub poręczenia,

d) określenie terminu ważności gwarancji lub poręczenia.

Złożenie lub przesłanie poręczenia lub gwarancji, których treść nie będzie spełniać ww. wymogów skutkować bedzie odrzuceniem oferty z postępowania zgodnie z § 40 ust. 2 lit. b "Regulaminu..." 3. Wstrzymaniu przez Zamawiającego zapłaty należności Oferenta w wysokości odpowiadającej wartości wadium jest możliwe:

- w kwocie brutto dla faktur, których wartość nie przekracza 15 000,00 zł brutto,

- w kwocie netto dla faktur, których wartość przekracza 15 000,00 zł brutto.

W przypadku wadium w formie wstrzymania przez Zamawiającego zapłaty należności Oferenta w wysokości odpowiadającej wartości wadium, Oferent zobowiązany jest do złożenia pisemnego lub elektronicznego oświadczenia (załącznik do ogłoszenia) o wyrażeniu zgody na wstrzymanie (zablokowanie) na czas trwania postępowania, odpowiedniej kwoty wierzytelności do zapłaty stanowiącej zabezpieczenie z tytułu wadium. Blokadzie podlegają w pierwszej kolejności wierzytelności wymagalne, a w przypadku ich braku wierzytelności niewymagalne, z terminem płatności najwcześniej przypadającym. Wskazane należności powinny być istniejące i bezsporne co do zasady, jak i wysokości. W tym celu Oferent składa do CUW JSW S.A. (Sekcja Rozliczeń z Dostawcami) stosowne oświadczenie (w 2 egzemplarzach). CUW JSW S.A. (Sekcja Rozliczeń z Dostawcami) potwierdza oświadczenie zgodnie z zasadami reprezentacji i dokonuje odpowiednich księgowań (jeden egzemplarz oświadczenia Oferent dołącza do składanej oferty, drugi pozostaje w CUW JSW S.A. – Sekcja Rozliczeń z Dostawcami). W przypadku złożenia oświadczenia w postaci elektronicznej Oferent wysyła elektroniczną kopię podpisanego oświadczenia na wskazany adresy e-mail: blokady-wadium@jsw.pl Osobami zajmującymi się blokadą wierzytelności z ramienia CUW JSW S.A. są: Pani Dorota Siedlaczek nr tel. 32 756 4882, Pani Bożena Temich nr tel. 32 756 4716 oraz Pani Barbara Wolak nr tel. 32 756 4739. Wraz z wnioskiem o dopuszczenie do udziału w aukcji należy przedłożyć egzemplarz oświadczenia potwierdzony przez pracownika CUW."

III. Złożenie przez oferenta wniosku o dopuszczenie do aukcji zawierającego:

1. Wypełniony formularz ofertowy będący zał. nr 1 do ogłoszenia o aukcji.

2. Zaakceptowane oświadczenia będące zał. nr 2 do ogłoszenia o aukcji.

3. Potwierdzenie dokonania ustanowienia wadium.

4. Dodatkowe wymagania:

4.1.Odpisy stosownych rekomendacji, referencji itp., wskazujących, że dany oferent gwarantuje wymaganą jakość oraz bezpieczeństwo w zakresie wykonania robót przy drążeniu co najmniej jednego wyrobiskalub wyrobisk korytarzowych o sumarycznej długości nie mniejszej niż 500,0 m przy użyciu kombajnu chodnikowego dla Zakładów Górniczych JSW S.A. w okresie ostatnich pięciu lat przed upływem terminu składania ofert, a jeżeli okres prowadzenia działalności jest krótszy – w tym okresie, wystawionychprzez Kierownika Ruchu Zakładu Górniczego lub jego Zastępcę.W przypadku braku świadczenia robót w zakładach górniczych JSW S.A. oferent może dołączyć rekomendacje, referencje itp. uzyskane w innych Zakładach Górniczych Węgla Kamiennego wskazujące, że dany oferent gwarantuje wymaganą jakość oraz bezpieczeństwo w w/w zakresie, podpisaneprzez KRZG lub jego Zastępcę. 4.2. Oferent przedstawi oświadczenie o posiadaniu pracowników do realizacji przedmiotu przetargu o odpowiednich kwalifikacjach, w szczególności:

4.2.1. osób przewidzianych do kierowania, nadzorowania i kontroli nad robotami stanowiącymi przedmiot przetargu w ilości minimum:

a) 1 osoba o kwalifikacjach kierownika działu górniczego,

b) 1 osoba o kwalifikacjach wyższego dozoru ruchu w specjalności górniczej,

c) 1 osoba o kwalifikacjach wyższego dozoru ruchu w specjalności elektrycznej,

d) 1 osoba o kwalifikacjach wyższego dozoru ruchu w specjalności mechanicznej,

e) 1 osoba o kwalifikacjach kierownika działu techniki strzałowej,

f) 4 osoby o kwalifikacjach dozoru ruchu w specjalności górniczej,

g) 1 osoba o kwalifikacjach dozoru ruchu w specjalności elektrycznej,

Dokument wydrukowano przez w systemie Logintrade.NET z platformy jsw.logintrade.net: 2024-05-03 22:44

#### h) 1 osoba o kwalifikacjach dozoru ruchu w specjalności mechanicznej,

## i) 1 osoba służby bhp posiadająca łącznie kwalifikacje:- pracownika służby bhp, zgodnie z § 4

Rozporządzenia Rady Ministrów z dnia 2 września1997 r. w sprawie służby bezpieczeństwa i higieny

pracy,- minimum osoby dozoru ruchu <sup>w</sup> podziemnych zakładach górniczych wydobywających węgiel kamienny, <sup>w</sup> specjalności, której stwierdzenie kwalifikacji następuje w drodze świadectwa wydanego przez organy nadzoru górniczego.

4.2.2. osób wykonujących czynności specjalistyczne w ruchu zakładu górniczego oraz posiadających pozostałe uprawnienia, kwalifikacje przewidziane do realizacji usługi, w ilości minimum:

a) operator kombajnu chodnikowego – 4 osoby,

b) górnik strzałowy – 4 osoby,

c) elektromonter maszyn i urządzeń elektrycznych o napięciu do 1 kV – 4 osoby.

5. Dodatkowe uwagi: Wartość umowy (w tym wartości jednostkowe), nie będą indeksowane w czasie jej trwania.

Wszystkie dokumenty należy dostarczyć w języku polskim.

Wniosek o dopuszczenie do udziału w aukcji składany jest w jednej z następujących form: - w formie pisemnej – przez przesłanie wniosku o dopuszczenie do aukcji w zaklejonej kopercie z dopisanym numerem aukcji. Oferent przesyła wniosek wraz ze wskazanymi powyżej załącznikami na adres: JSW S.A. Zakład Wsparcia Produkcji, ul. Towarowa 1, 44-330 Jastrzębie-Zdrój.

- w formie wiadomości e-mail, zawierającej jako załącznik skan wniosku o dopuszczenie do aukcji (pdf), sporządzonego uprzednio w formie pisemnej wraz ze wskazanymi powyżej załącznikami w formie skanów (pdf). Oferent przesyła wniosek na adres skrzynki mailowej wskazanej w punkcie 12 Ogłoszenia o aukcji. W tytule wiadomości mailowej Oferent podaje numer aukcji.

- w formie wiadomości e-mail, zawierającej jako załącznik wniosek o dopuszczenie do aukcji, sporządzony w postaci elektronicznej i podpisany kwalifikowanym podpisem elektronicznym wraz ze wskazanymi powyżej załącznikami w formie skanów (pdf). Oferent przesyła wniosek na adres skrzynki mailowej wskazanej w punkcie 12 Ogłoszenia o aukcji. W tytule wiadomości mailowej Oferent podaje numer aukcji.

Oferent związany jest ofertą 90 dni od dnia upływu terminu składania wniosków o dopuszczenie do aukcji.

## **18. Prawa i obowiązki zamawiającego**

1. Zamawiającemu przysługuje prawo odwołania aukcji lub zmiany jej warunków.

2. Zamawiającemu przysługuje prawo do swobodnego wyboru ofert lub unieważnienia Postępowania bez podania przyczyn na każdym etapie Postępowania.

3. Oferty złożone w toku Aukcji elektronicznej przestają wiązać, gdy oferent złoży kolejną, korzystniejszą ofertę, zawarto umowę albo Aukcję unieważniono.

4. Zawarcie umowy następuje w formie pisemnej.

5. Reklamacje związane z przebiegiem licytacji należy składać na adres e-mail: dokumentacja@zwp.jsw.pl do godz. 12:00 następnego dnia roboczego po dniu, gdy zakończono licytację.

6. Zamawiający nie jest zobowiązany do zawarcia umowy z wybranym Oferentem.

### **19. Dokumenty wymagane od wykonawcy, który złożył najkorzystniejszą ofertę w aukcji elektronicznej**

Celem zawarcia umowy oraz

wypełnienia obowiązków wynikających z przepisów ustawy z dnia 8 marca 2013 r. o przeciwdziałaniu nadmiernym opóźnieniom w transakcjach handlowych, oferent, który złożył najkorzystniejszą ofertę zostanie wezwany do złożenia oświadczenia wraz ze stosownymi dokumentami potwierdzającymi status przedsiębiorstwa. Oferenci składający ofertę wspólną przesyłają oświadczenie oraz stosowne dokumenty w odniesieniu do występującego w ich imieniu pełnomocnika. Informację i dokumenty oferent przesyła na adres email: dokumentacja@zwp.jsw.pl. W tytule wiadomości e-mail Oferent podaje numer postępowania.

Zgodnie z załącznikiem nr 2 do Ogłoszenia o aukcji tj. "Specyfikacja techniczna".

**21. Wymagane warunki techniczno-użytkowe przedmiotu zamówienia**

Zgodnie z załącznikiem nr 2 do Ogłoszenia o aukcji tj. "Specyfikacja techniczna".

**22. Dodatkowe warunki i wymagania techniczne**

-